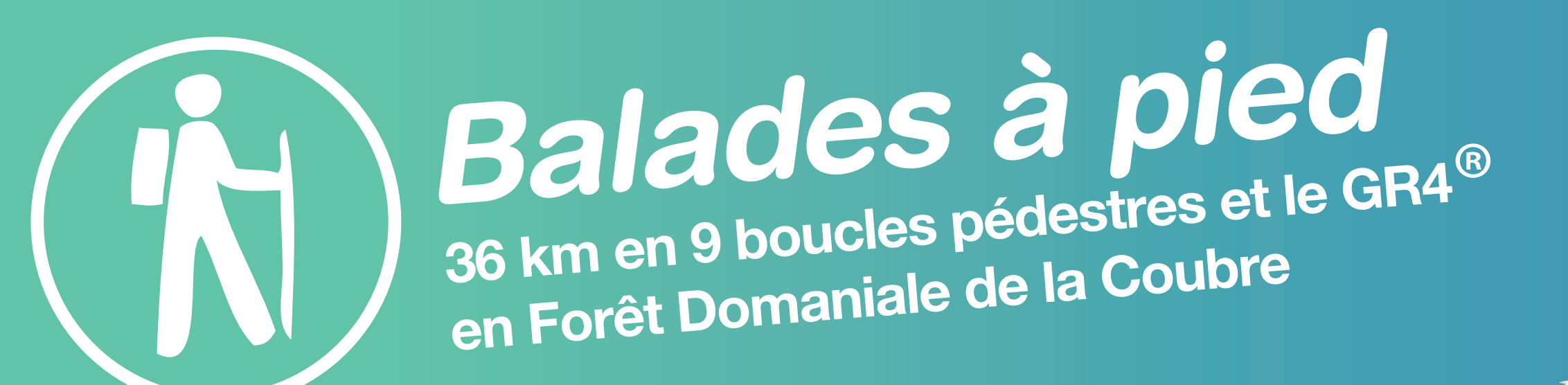

## Règles d'accès à la Forêt Domaniale de la Coubre

Les randonneurs veillent à adopter un comportement respectueux de la nature, des équipements existants et des autres usagers, conformément à la charte du promeneur en forêt. La courtoisie est garante d'une cohabitation réussie et d'une meilleure sécurité. Ainsi les pratiquants :

· suivent les chemins balisés qui constituent l'itinéraire,

- · respectent la propriété forestière (faune, flore, dune et sol compris),
- ne fument pas en forêt,
- · ne laissent aucun déchet sur les sites.

Pour des raisons de sécurité, l'utilisation des circuits est totalement interdite les jours de chasse à tir, à savoir tous les lundis et jeudis (sauf jours fériés) du 1er septembre n au 28 février n+1.

La forêt de la Coubre est quadrillée de "lignes" (sens est/ouest) et de tranchées (sens nord/sud) qui sont numérotées et/ou portent un nom. Cette "grille" est l'élément essentiel du répérage sur le terrain. Les numéros de lignes et les noms des tranchées sont indiqués sur des pancartes en blanc sur fond vert. Ils sont également indiqués sur des bornes bois (n° en rouge sur fond blanc) en bordure des dunes et de la RD 25.

Attention la dénivélation du terrain en arrière des dunes peut surprendre. Le sol parfois assez meuble augmente la difficulté.

## **Balisage des circuits**

Le dispositif de balisage mis en place pour ces sentiers de petite randonnée est de trois types :

· Chaque circuit est indiqué par un panneau de départ en bois qui renseigne sur le nom, la distance de la boucle ainsi que la couleur du balisage à suivre.

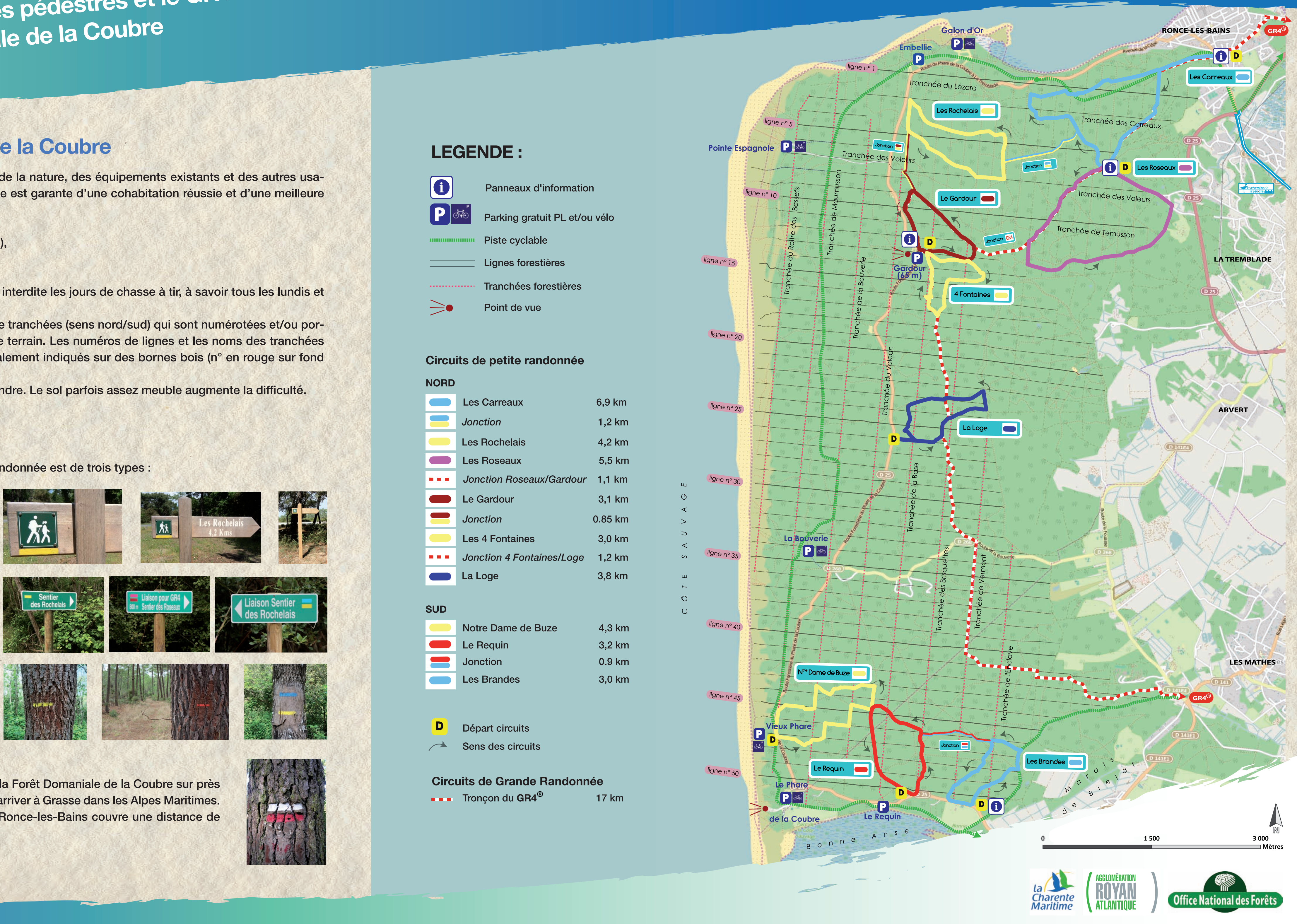

• Chaque circuit et chaque jonction sont identifiés par un nom et une couleur qui est reprise sur les panneaux directionnels. Les itinéraires de jonction sont indiqués par les 2 couleurs des boucles qu'ils relient ou par l'utilisation du GR.

• Les marques de balisage indiquent les directions à suivre :

La croix indique le chemin à éviter.

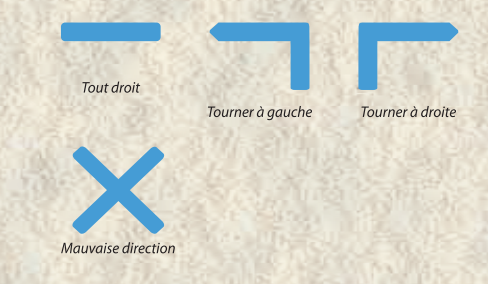

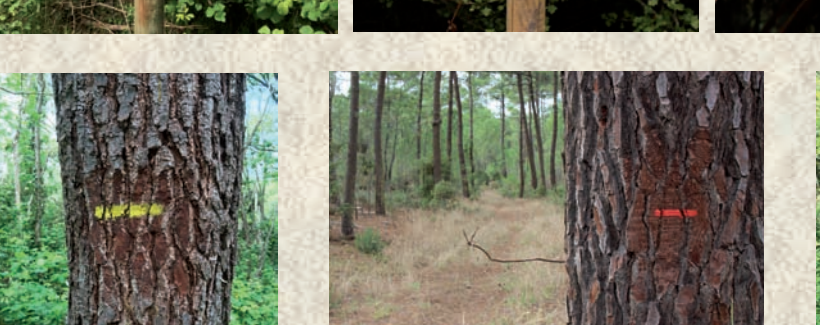

Le Chemin de Grande Randonnée (GR4<sup>®</sup>) part de Royan et traverse la Forêt Domaniale de la Coubre sur près de 37 km et au delà puis cet itinéraire traverse 13 départements pour arriver à Grasse dans les Alpes Maritimes. Le tronçon forestier du GR4<sup>®</sup> qui fait la laison entre Les Mathes et Ronce-les-Bains couvre une distance de 17km. Le balisage à suivre est en rouge et blanc.

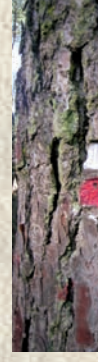

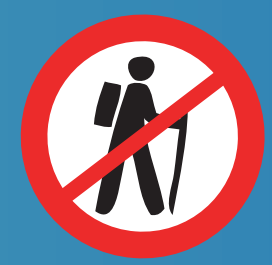

L'UTILISATION DES CIRCUITS EST RIGOUREUSEMENT INTERDITE LES JOURS DE CHASSE, A SAVOIR TOUS LES<br>LUNDIS ET JEUDIS (SAUF JOURS FERIES) DU 1<sup>er</sup> SEPTEMBRE DE L'ANNEE N AU 28 FEVRIER DE L'ANNEE N+1